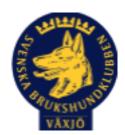

# Protokoll Styrelsemöte Växjö Brukshundklubb

Torsdag 30/11 2023 Plats: Klubbstugan

Tid: 18:30-20:30

Kallade: Linda Thorén, Susan Linderos, Mikael Thorén, Mathias Paulsson, Magdalena Westergren, Fredrik Andersson, Johanna Sandahl, Jannice Lundh.

Närvarande: Susan Linderos, Mikael Thorén, Mathias Paulsson, Fredrik Andersson, Jannice Lundh.

Anmält frånvaro: Linda Thorén, Magdalena Westergren, Johanna Sandahl

## Dagordning:

## 1. Mötet öppnas

# 2. Godkännande av dagordning

## 3. Val av sekreterare och justeringsperson

Sekreterare Mikael Thorén Justeringsperson Susan Linderos

## 4. Godkännande av föregående protokoll

Föregående protokoll godkändes.

# 5. Åtgärdslistan Mattias

Inget att rapportera.

#### 6. Ekonomi

Budget, verksamhetsberättelse och verksamhetsplan från sektorer ska vara inne till nyåret.

#### 8. Inkomna skrivelser

Växjös kommunordförande vill komma och möta representanter för föreningen. Susan och Mathias bestämmer ett möte med henne.

## 9. Avgående skrivelser

Inga avgående skrivelser.

#### 10. Smålands Brukshundklubb

Mathias och Linda var på senaste distriktsmötet vilket är en del av arbetet från föreningen att bli mer delaktiga vad som händer på distriktsnivå.

En skrivelse ska ske till distriktet att framtida möten bör hållas digitalt.

#### 11. Svenska Brukshundklubben

Inget att rapportera.

#### **12. SKK**

Inget att rapportera.

# Rapporter utskott/sektorer

## 13. Klubb & organisation Mathias

# 13.1. Mark & fastighetssektorn

Mathias har träffat elektriker som kollat på vår anläggning. Det var inte möjligt att sätta en huvudströmbrytare för vår utebelysning vilket var önskvärt.

Förslag att korta ner tiden när belysningen är igång när den tänds samt möjlighet att stänga av varje lampa manuellt.

#### 13.2. Cafésektorn

Inget att rapportera.

## 13.3. Kommunikationssektorn

Inget att rapportera.

#### 13.4. Festsektorn

Inget att rapportera.

## 14. Ungdomssektorn

Inget att rapportera.

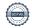

## 15. Hundägarutbildning

Instruktörsutbildningen påbörjas till helgen och klubben utbildar fyra stycken.

Pågående och kommande kurser blir fulla.

#### 16. Avel & hälsa

## 16.1. RUS

Inget att rapportera.

# 16.2. Utställningssektorn

Inget att rapportera.

## 17. Prov & tävling

#### 17.1. Brukssektorn

Inget att rapportera.

#### 17.2. IGP-sektorn

Inget att rapportera.

# 17.3. Agilitysektorn

Inget att rapportera.

## 17.4. Lydnadssektorn

Inget att rapportera.

## 17.5. Rallylydnadssektorn

Inget att rapportera.

# 18. Samhällsnytta

Hemvärnet söker patrullhundsekipage och informationskväll är planerad till 9:e januari 2024. Information kommer att gå ut till medlemmar.

# 19. Övriga frågor

Inga övriga frågor.

# 20. Mötets avslutande

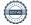

Ordförande tackade för kvällens möte och för det gångna året.

Nästa styrelsemöte: Tisdag 23/1 2024 kl. 18.30

Ordförande Mathias Paulsson

Milacel To-

Unik

Sekreterare Mikael Thorén

Justeringsperson Susan Linderos

# Verifikat

Transaktion 09222115557506049090

#### Dokument

## Protokoll Styrelsemöte 30\_11 2023

Huvuddokument

4 sidor

Startades 2023-12-04 11:05:48 CET (+0100) av Susan

Linderos (SL)

Färdigställt 2023-12-04 19:11:53 CET (+0100)

# Signerare

#### Susan Linderos (SL)

Skanska/BoKlok

Org. nr 5560339086

susan.linderos@skanska.se

Snekinely

Signerade 2023-12-04 11:06:33 CET (+0100)

Mathias Paulsson (MP)

1 hill

mathias.paulsson13@gmail.com

Signerade 2023-12-04 19:11:53 CET (+0100)

Mikael Thorén (MT)

mikael.thoren@hotmail.com

Milane Thou

Signerade 2023-12-04 17:22:17 CET (+0100)

Detta verifikat är utfärdat av Scrive. Information i kursiv stil är säkert verifierad av Scrive. Se de dolda bilagorna för mer information/bevis om detta dokument. Använd en PDF-läsare som t ex Adobe Reader som kan visa dolda bilagor för att se bilagorna. Observera att om dokumentet skrivs ut kan inte integriteten i papperskopian bevisas enligt nedan och att en vanlig papperutskrift saknar innehållet i de dolda bilagorna. Den digitala signaturen (elektroniska förseglingen) säkerställer att integriteten av detta dokument, inklusive de dolda bilagorna, kan bevisas matematiskt och oberoende av Scrive. För er bekvämlighet tillhandahåller Scrive även en tjänst för att kontrollera dokumentets integritet automatiskt på: https://scrive.com/verify

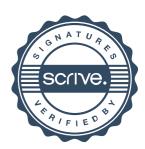